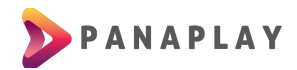

## **GUÍA PARA INSTALACIÓN DE APP EN DISPOSITIVOS APPLE (IPHONE, IPAD Y APPLE TV)**

Buscar la aplicación IPTVizion Player en su Apple Store desde su dispositivo

## Vista previa de App Store

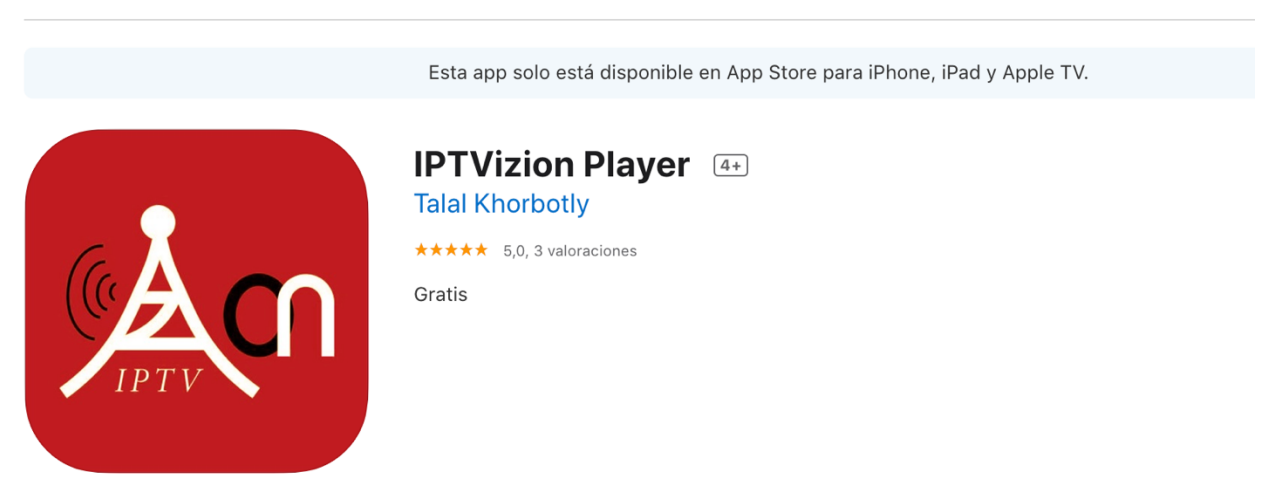

Luego de instalada la aplicación podrá ver la pantalla principal donde agregará los datos proporcionados

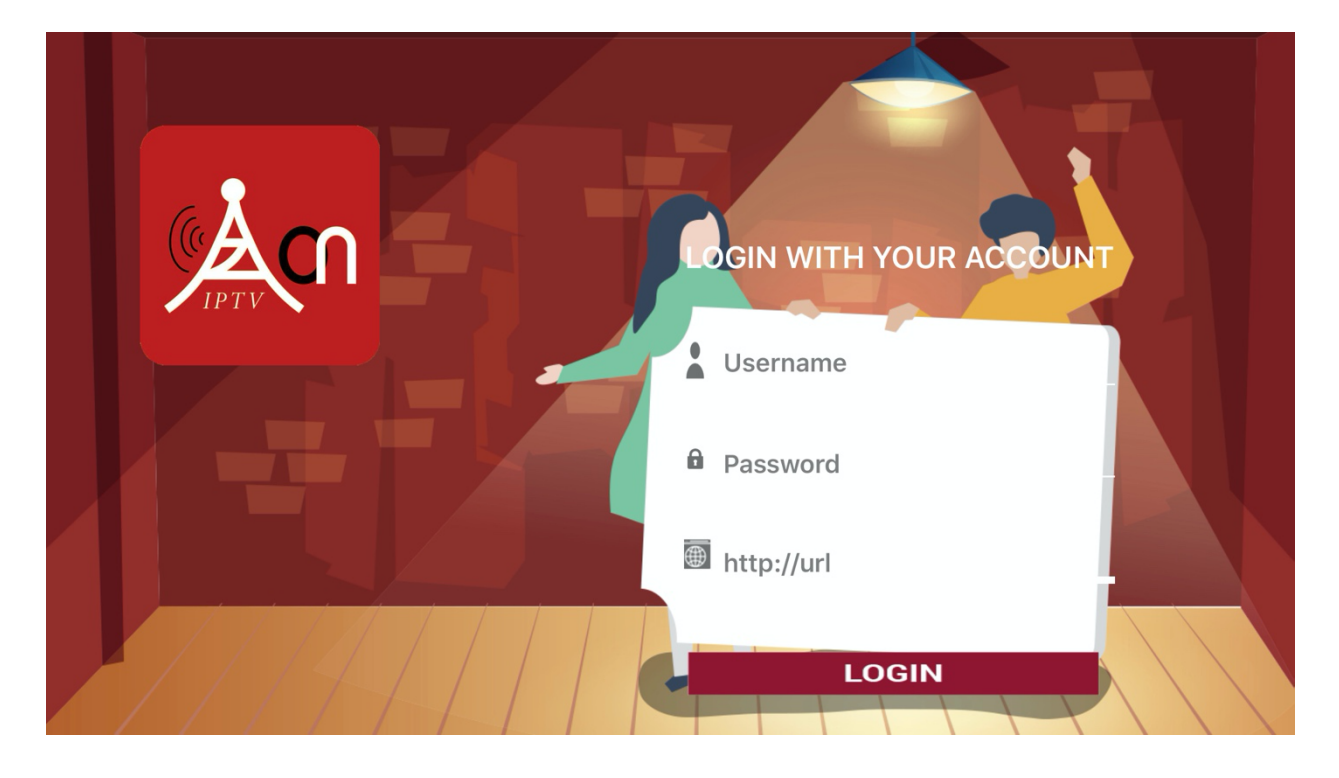

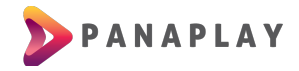

## Luego podrá ver la pantalla principal y estará listo para disfrutar de todo el contenido que le ofrece Panaplay TV

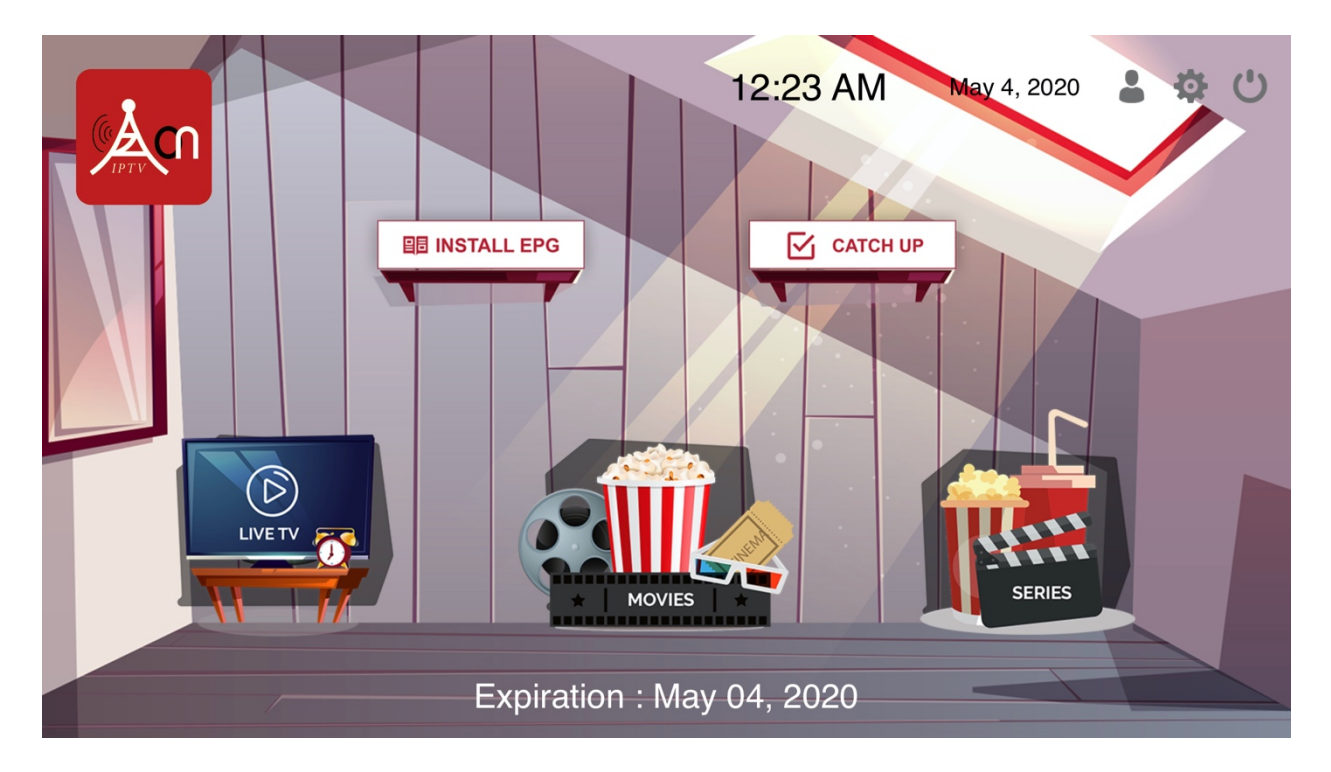